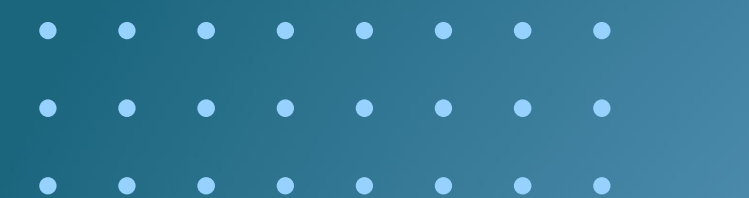

# **Novas Cargas dos Programas Anuais de Trabalho e Orçamento (PAT) e de Produção (PAP)**

**Superintendência de Desenvolvimento e Produção**

. . . . . . . *.* 

**09 de Julho de 2020**

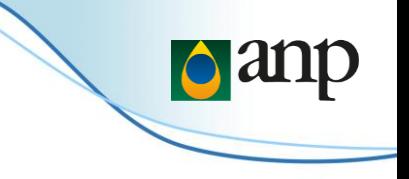

Agenda

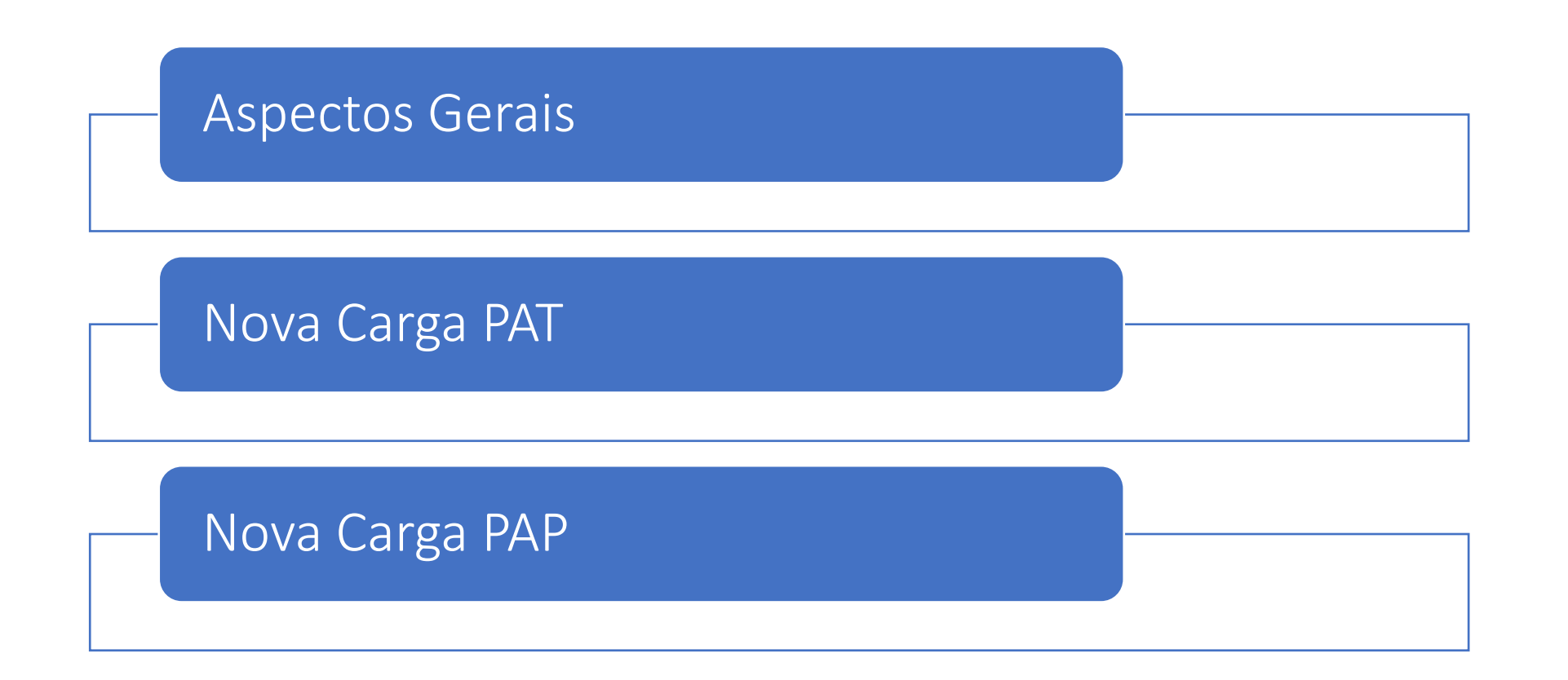

### Aspectos Gerais

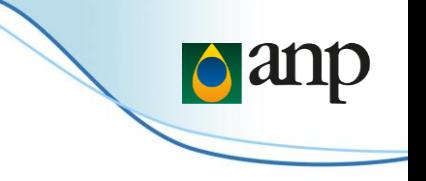

A mudança das cargas do Programa Anual de Trabalho e Orçamento (PAT) e do Programa Anual de Produção (PAP) se insere no contexto de substituição do sistema SIGEP pelo DPP.

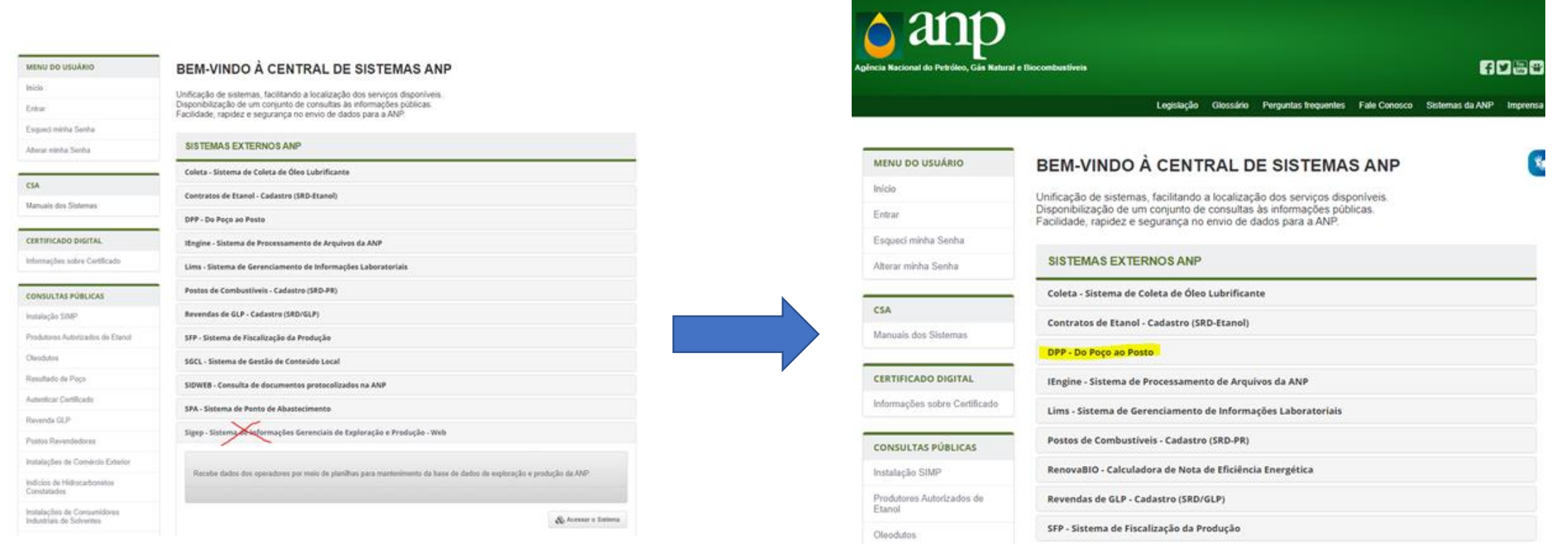

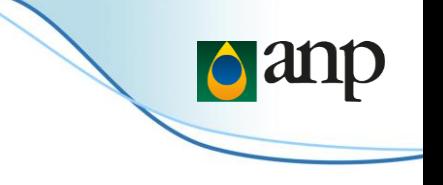

## Principais Vantagens

- Entrega dos instrumentos e envios de solicitações 100% digital pelo DPP.
- Certificação digital.
- Eliminação da necessidade de impressão dos Programas e do envio de Cartas físicas ou pelo SEI.
- Possibilidade de envio das cargas por Planilhas ou XML.
- Novo Módulo Web para a carga do PAT.
- Incorporação no sistema de informações extras solicitadas pela ANP via ofícios.

Como faço para utilizar o sistema novo (DPP)?

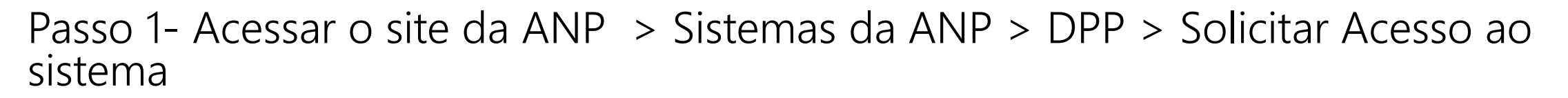

O endereço do ambiente de homologação é o <https://dpp.hml.anp.gov.br/anp-csa-web/>

O endereço do ambiente de produção é o <https://dpp.anp.gov.br/anp-csa-web/>

Mais informações nos arquivos anexos aos ofícios de orientações às empresas

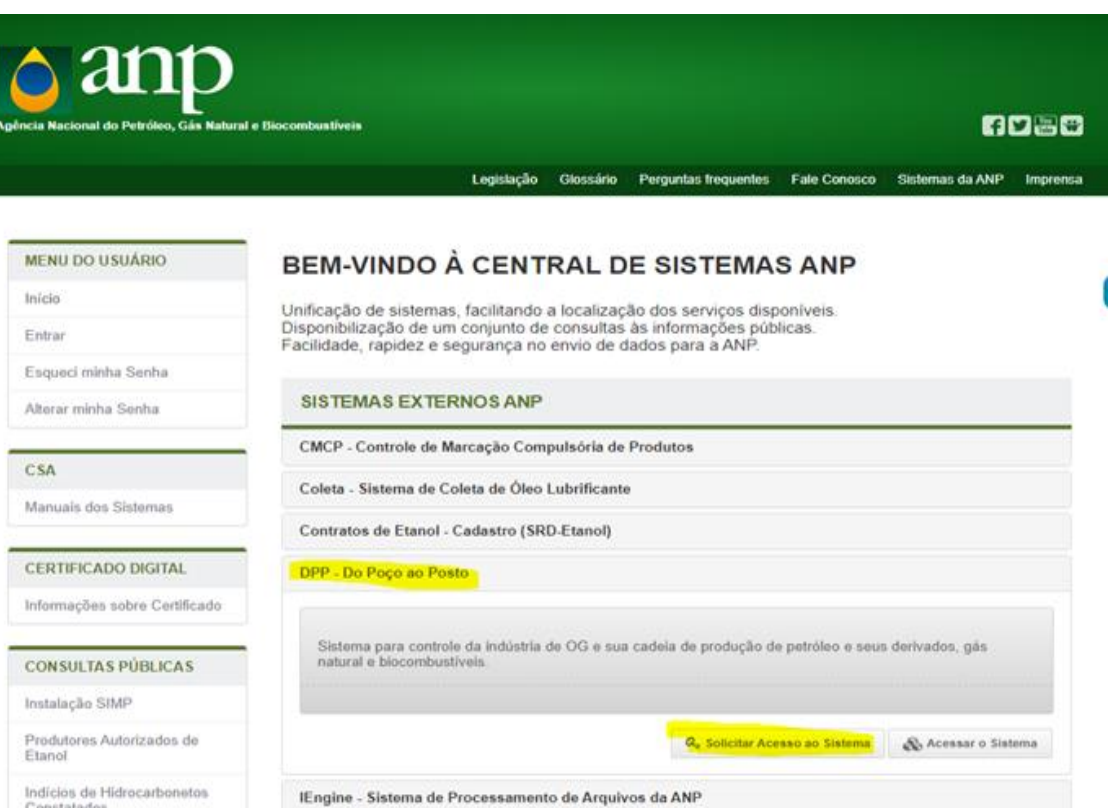

## Referências

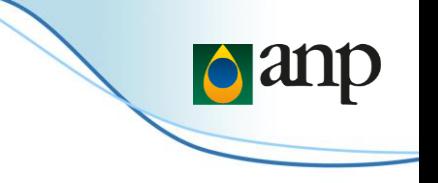

### **Processo 48610.201226/2021-15**

- 01/02/2021: Ofício nº 67/2021/SDP/ANP-RJ comunica o início da homologação do novo PAT até 05/03/2021.
- 05/07/2021: Ofício-Circular nº 1/2021/SDP/ANP-RJ comunica a entrada em Produção do novo modelo e reforça o início da vigência da nova carga para o PAT 2022.

### **Processo 48610.211335/2021-32**

• 02/07/2021: Ofício nº 535/2021/SDP/ANP-RJ comunica o início da homologação do novo PAP até 21/07/2021.

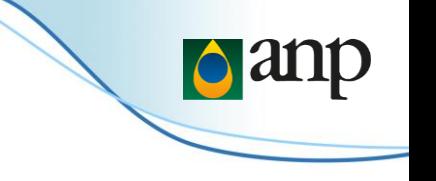

Cronograma

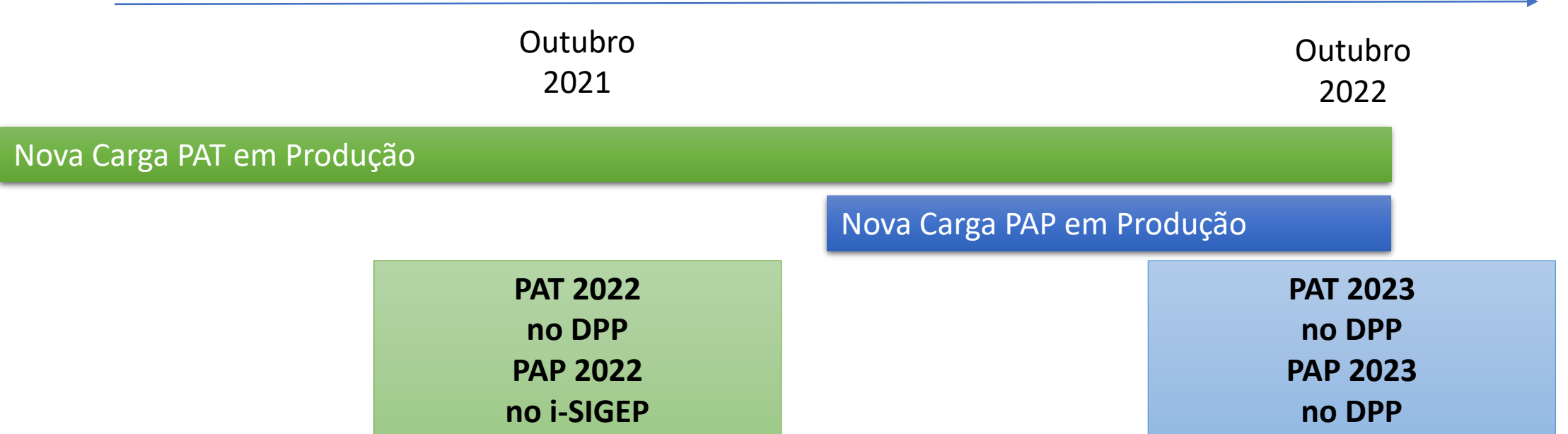

- A nova carga do PAT já está em produção no DPP.
- O recebimento do PAT pelo i-SIGEP será bloqueado no dia 30/09/2021.
- A partir de 01/10/2021 os arquivos do PAT somente serão recebidos pelo sistema DPP.
- A homologação da nova carga do PAP encontra-se em andamento, e a previsão é que a sua utilização seja a partir de 01/10/2022.

# **Programa Anual de Trabalho e Orçamento - PAT**

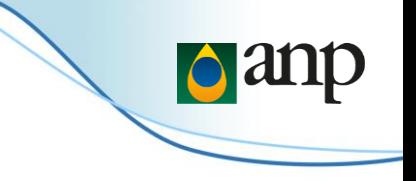

- O contratado deverá enviar à ANP o primeiro PAT na fase de produção em até 60 dias após a declaração de comercialidade.
- **EXPACTE ADI ADE ADI Anosegna de Sensionário deverá apresentar o PAT/PAP até o dia 31 de Outubro de cada ano.**
- A ANP terá 30 dias para aprová-lo e o Concessionário deverá reapresentá-lo em 30 dias, caso modificações tenham sido solicitadas.

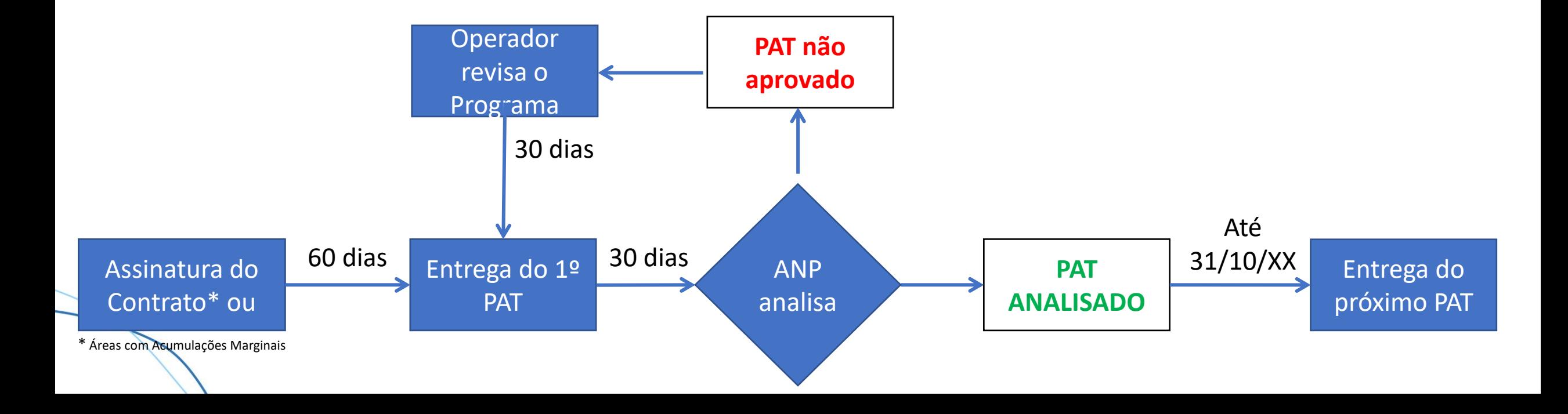

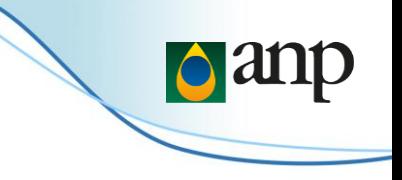

- Até 30 de junho de cada ano, somente serão aceitos programas e revisões cujo ano de referência seja igual ao ano corrente;
- Desde 01 de julho de cada ano, somente serão aceitos programas e revisões cujo ano de referência seja igual ao ano seguinte, exceto no caso de campos novos.
- As revisões dos programas anuais de trabalho e de produção só podem alterar os valores das previsões a partir do mês subsequente ao da solicitação da revisão pelo contratado, devendo ser mantidos, para os meses anteriores a este, os valores anteriormente aprovados.
- O sistema só aceitará a carga de nova revisão do PAT previsto quando a anterior tiver sido analisada pela ANP.

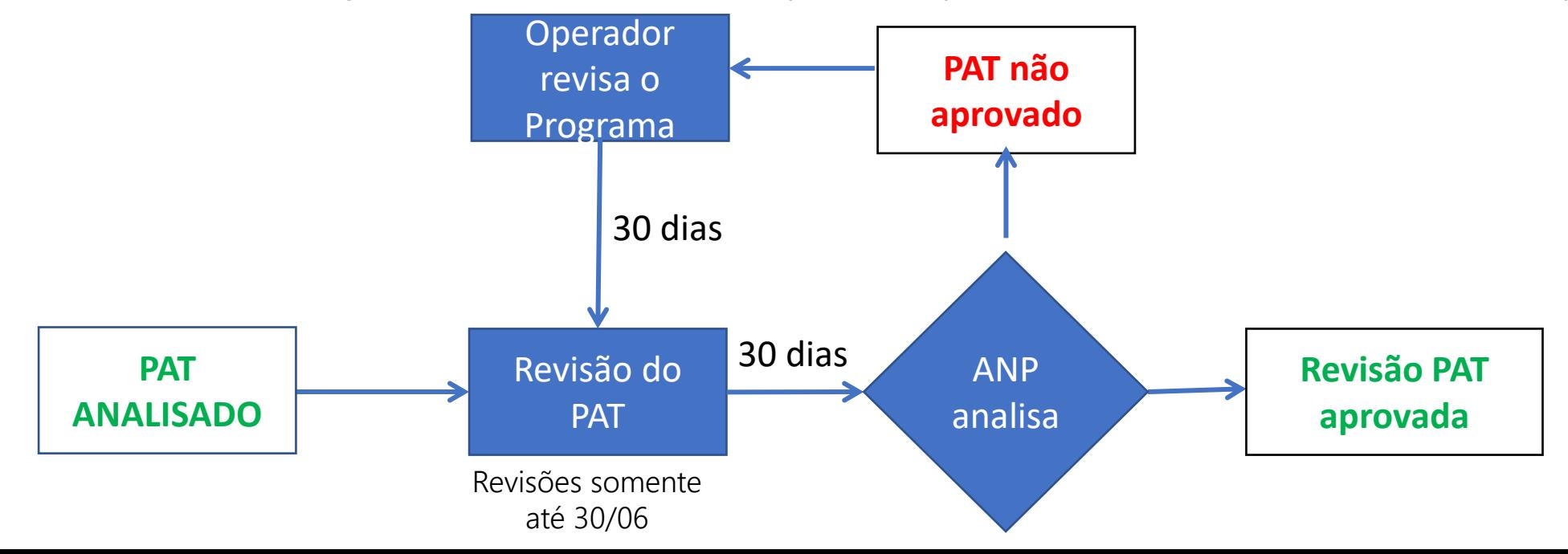

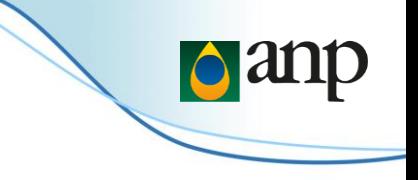

## PAT realizado

- O contratado deverá enviar até o último dia do mês de fevereiro de cada ano as informações consolidadas sobre as atividades realizadas no ano anterior, para fins de comparação com o PAT previsto.
- Para carga PAT do tipo REALIZADO só pode ser enviado 1 ano e este ano obrigatoriamente deve ser o ano anterior ao ano corrente

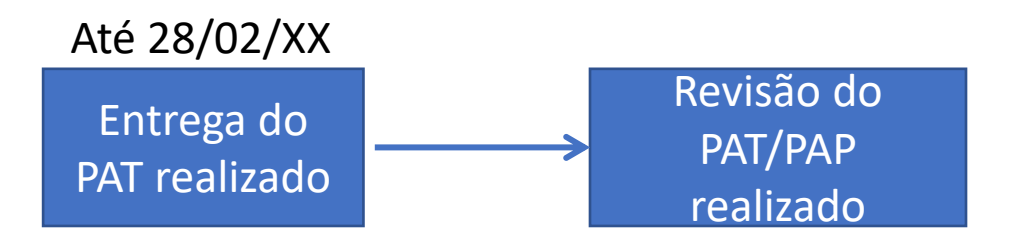

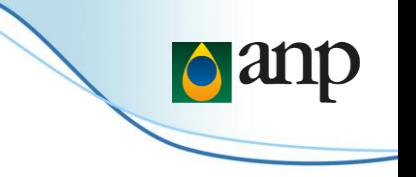

- A ANP notificará por meio de correio eletrônico o resultado da análise dos programas, caso esta indique necessidade de solicitações adicionais para sua continuidade da análise, devendo o contratado manter atualizado perante a ANP seu endereço eletrônico destinado ao recebimento desse tipo de notificação.
- Em casos de indisponibilidade dos sistemas eletrônicos de envio de dados da ANP, por motivo de falha dos servidores e infraestrutura da ANP, que impeça o cumprimento dos prazos determinados, será permitido o encaminhamento das capturas de tela que caracterizem a indisponibilidade para o endereço de correio eletrônico institucional previsto nos manuais de envio, indicando no texto da mensagem que se trata de um envio decorrente da indisponibilidade do sistema da ANP e incluindo nome do Campo, Revisão e ano de referência;
- Após o envio para o endereço de correio eletrônico institucional, a ANP notificará a normalização do sistema por meio de correio eletrônico, e os documentos pendentes deverão ser enviados via sistema no dia útil subsequente ou até o fim do prazo original de envio, incluindo em campo livre do mesmo (campo observações, considerações, comentários) a data do envio do correio eletrônico.

## Revisão do modelo de carga

## **Motivação**

- Aprimoramento das informações exigidas e atualização em relação às necessidades da ANP (modelo vigente instituído em 2000).
- Recebimento do Realizado para fins de fiscalização
- **·** Incorporar atividades de descomissionamento para a SSM
- Revisão da lista de atividades

## **Principais novidades**

- carga específica para informação das atividades realizadas no ano anterior (PAT Realizado);
- o detalhamento das atividades de descomissionamento a serem realizadas nos próximos 5 anos (campos marítimos) e 2 anos (campos terrestres);
- a atualização da lista de atividades informadas no PAT, concentrando-se em atividades de campo passíveis de fiscalização; e
- melhorias nas regras e nos formatos dos campos que constam da carga. Os novos dados, assim como tipos de alterações nos dados existentes, constam no Manual do PAT.

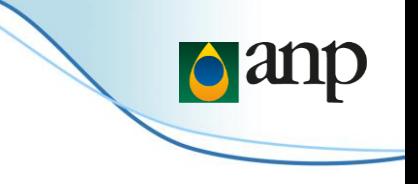

O modelo do programa anual de trabalho conterá informações sobre:

- I quantidade física de atividades a serem realizadas no quinquênio ao qual o PAT se refere;
- II orçamento referente às atividades físicas previstas;
- III previsões de início e término das atividades físicas previstas;
- IV atividades de descomissionamento previstas e respectivo orçamento, mesmo além do quinquênio ao qual o PAT se refere;
- V para áreas marítimas:
- a) módulo de produção ao qual a atividade física está associada;
- b) lista de poços a serem perfurados no primeiro ano do quinquênio ao qual o PAT se refere.

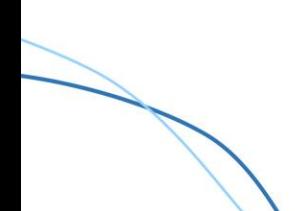

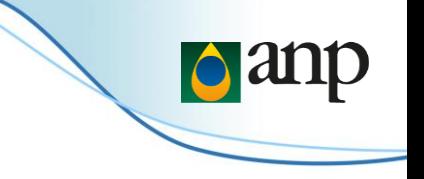

Lista de Atividades:

- Levantamento de Sísmica 2D Aquisição
- Levantamento de Sísmica 3D Aquisição
- Perfuração outro
- **·** Perfuração exploratório
- Perfuração injetor
- Completação para injeção
- Completação para produção
- Completação para outros fins
- Recompletação para injeção
- Recompletação para produção
- Recompletação para outros fins
- Mudança de método de elevação artificial
- Elevação Artificial sistema submarino

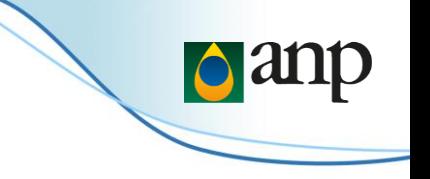

Lista de Atividades:

- Teste de Formação poço exploratório
- Teste de Formação poço explotatório
- **EXECTE:** Teste de Injetividade poço exploratório
- Teste de Longa Duração TLD
- UEP construção
- UEP instalação
- UEP alteração/ampliação/melhorias
- Coleta sistema de processamento submarino instalação
- Coleta linhas lançamento (inclui risers)
- Coleta manifold instalação
- Escoamento oleoduto lançamento
- Escoamento gasoduto lançamento
- Escoamento compressor instalação

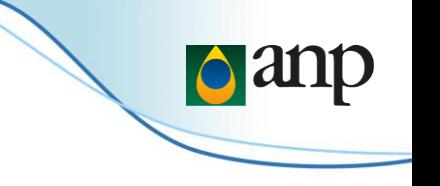

Lista de Atividades:

- Abandono Permanente
- Descomissionamento Arrasamento de poço
- Descomissionamento Remoção de instalações associadas à Unidades Produção Terrestres
- Descomissionamento desmobilização UEP
- Descomissionamento remoção de linhas
- Descomissionamento Remoção dos Demais Equipamentos do Sistema Submarino
- Recuperação Ambiental
- ❖ As atividades de descomissionamento devem ser informadas além do quinquênio
- Sem Atividade

❖ Para a atividade "Sem atividade" não devem ser informados os campos: Quantidade, Unidade, Valor (US\$), Mês Previsto Início de Atividade, Mês Previsto Término de Atividade, Data de início da atividade, Data de término da atividade, Módulo e Descrição da atividade

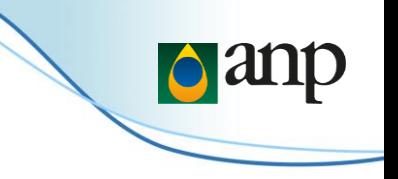

### Planilha Excel - Previsto

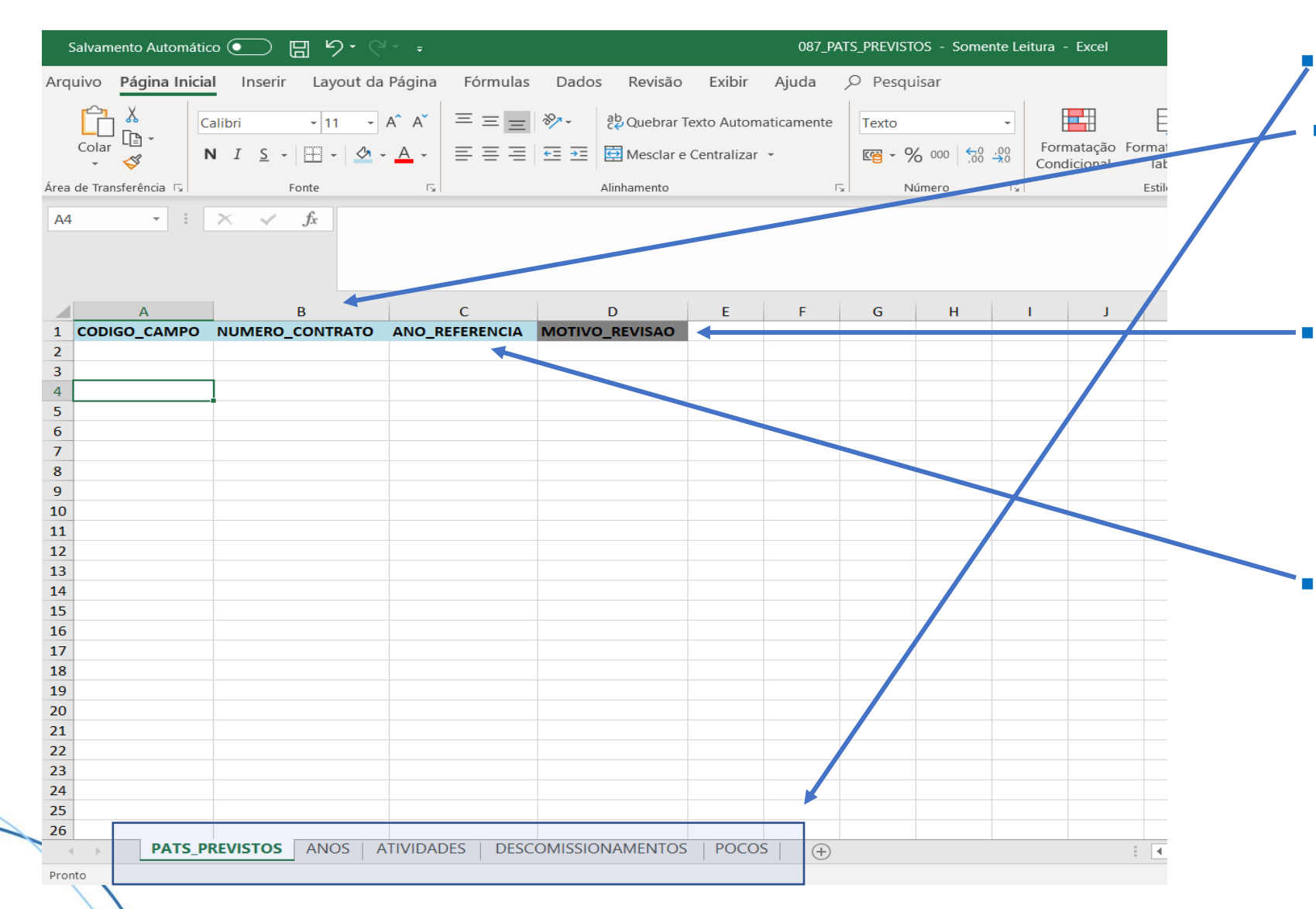

A planilha contém 5 abas.

Os campos CODIGO\_CAMPO & NUMERO\_CONTRATO & ANO\_REFERENCIA formam a chave primária da carga.

▪ O motivo da revisão é obrigatório para revisões e não deve ser preenchido na primeira carga daquele campo e ano de referencia.

O ano de referência deve ser igual ao ano corrente ou ao subsequente

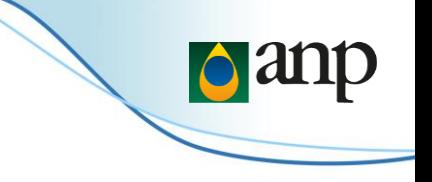

## Planilha Excel - Previsto - Anos

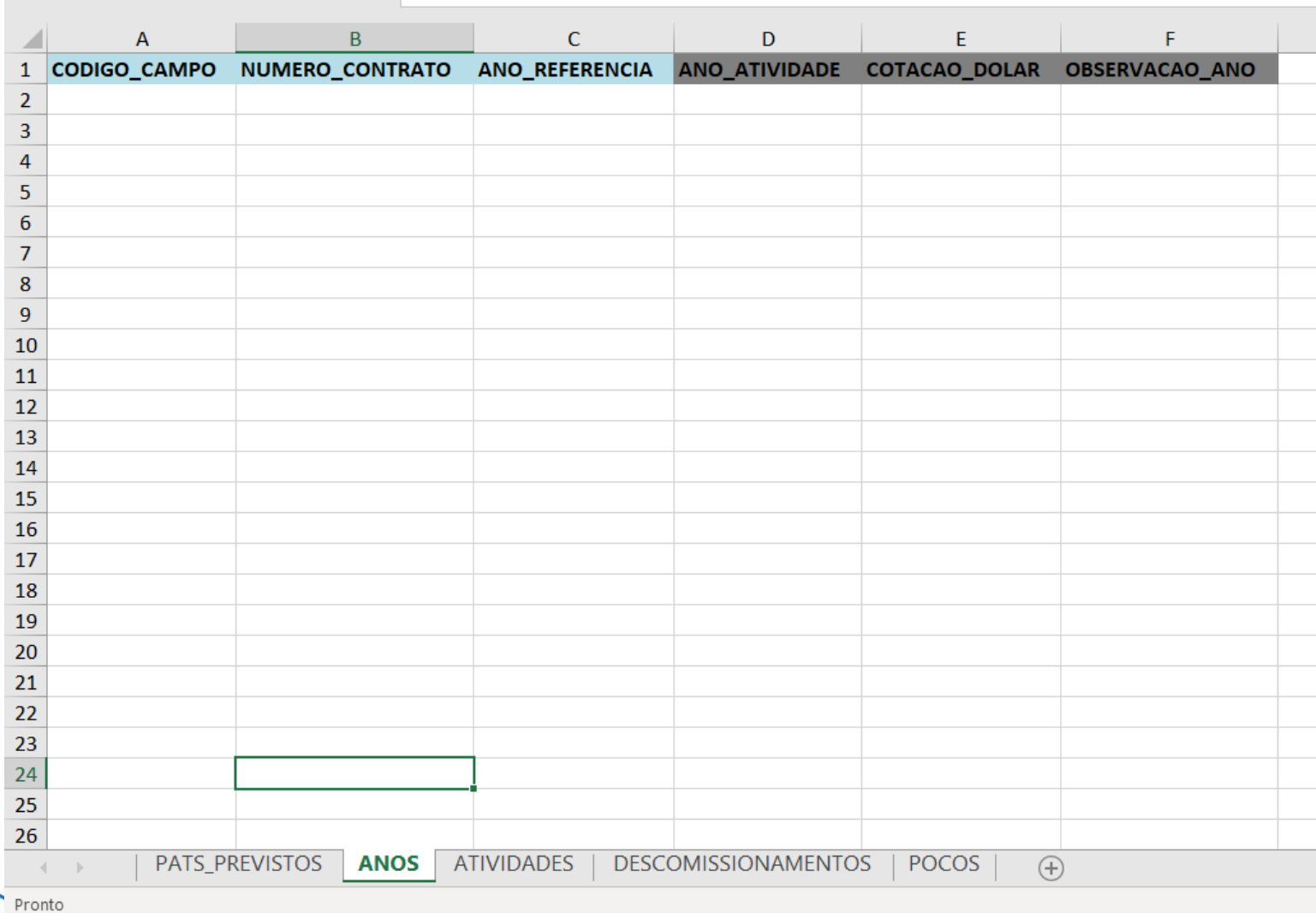

- **·** Cotação dólar;
- Observação gerais do ano;
- Deve conter todos os anos do quinquênio.

## Planilha Excel – Previsto - Atividades

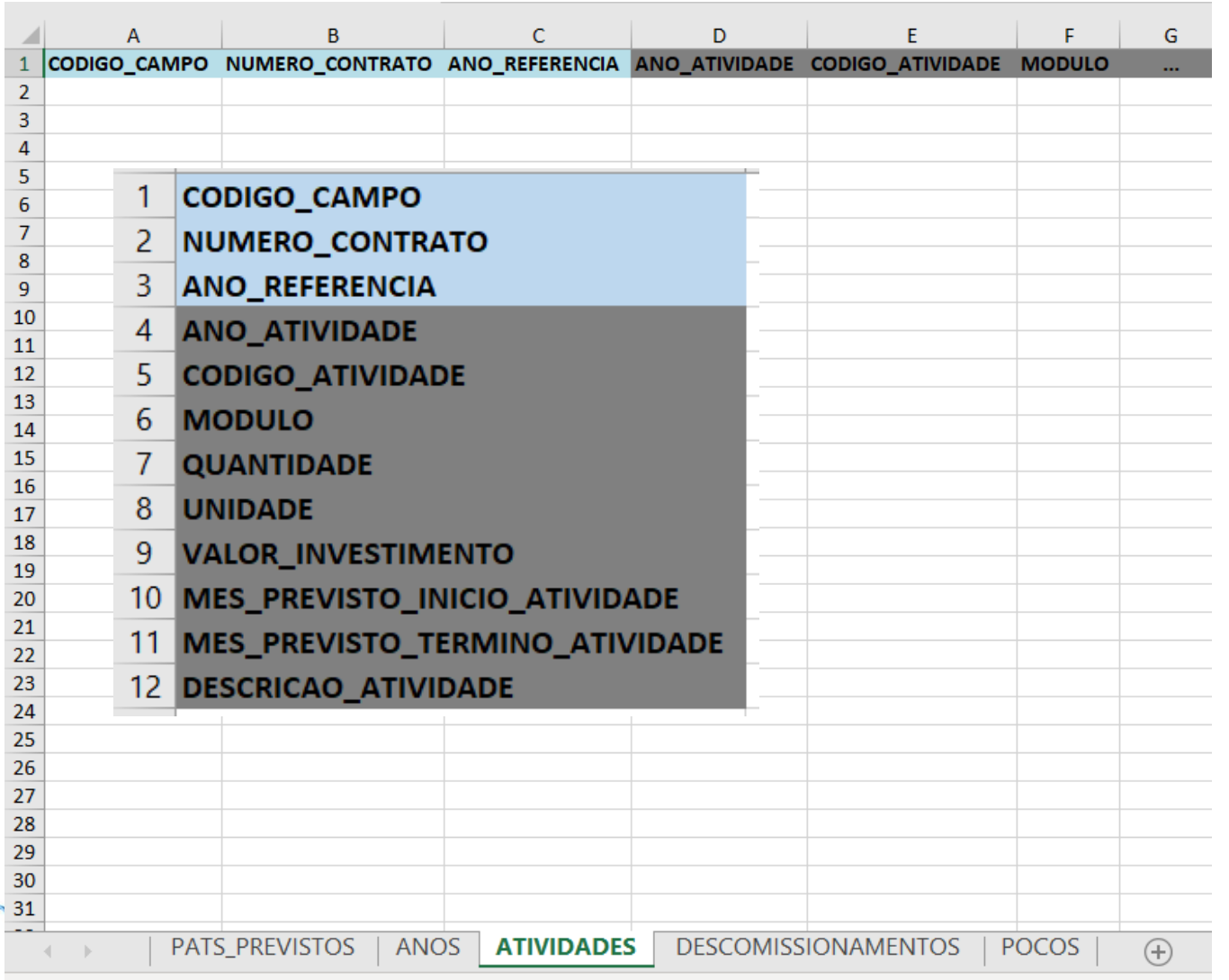

Agregado para cada tipo de atividade.

 $\log dI$ 

- A repetição de atividades somente é permitida quando o Campo é marítimo e o Módulo é diferente.
- Deve conter todos os anos do quinquênio.
- Deve informar as atividades de descomissionamento mesmo que previstas além do quinquênio.
- Deixou de existir o detalhamento trimestral para o primeiro ano.

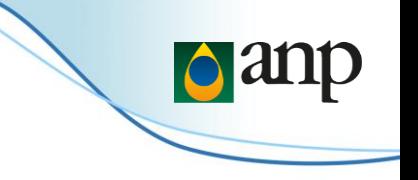

## Planilha Excel – Previsto - Descomissionamentos

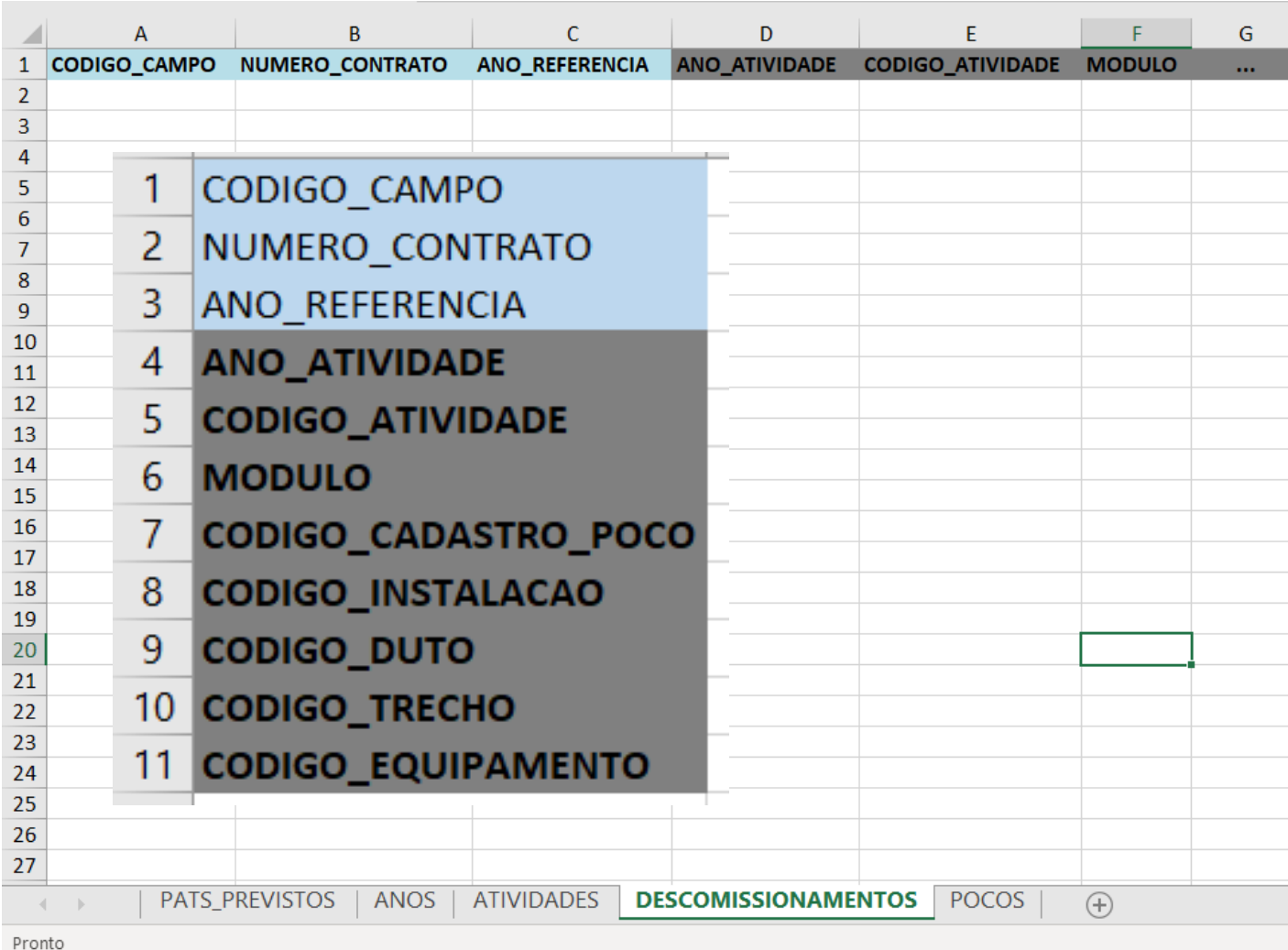

Esta aba só deve preenchida quando houver atividades de descomissionamento a serem realizadas nos próximos 5 anos (campos marítimos) e 2 anos (campos terrestres):

- Abandono Permanente
- Descomissionamento Arrasamento de poço
- Descomissionamento Remoção de instalações associadas à Unidades Produção Terrestres
- Descomissionamento desmobilização UEP
- **•** Descomissionamento remoção de linhas
- Descomissionamento Remoção dos Demais Equipamentos do Sistema Submarino

## Planilha Excel – Previsto - Poços

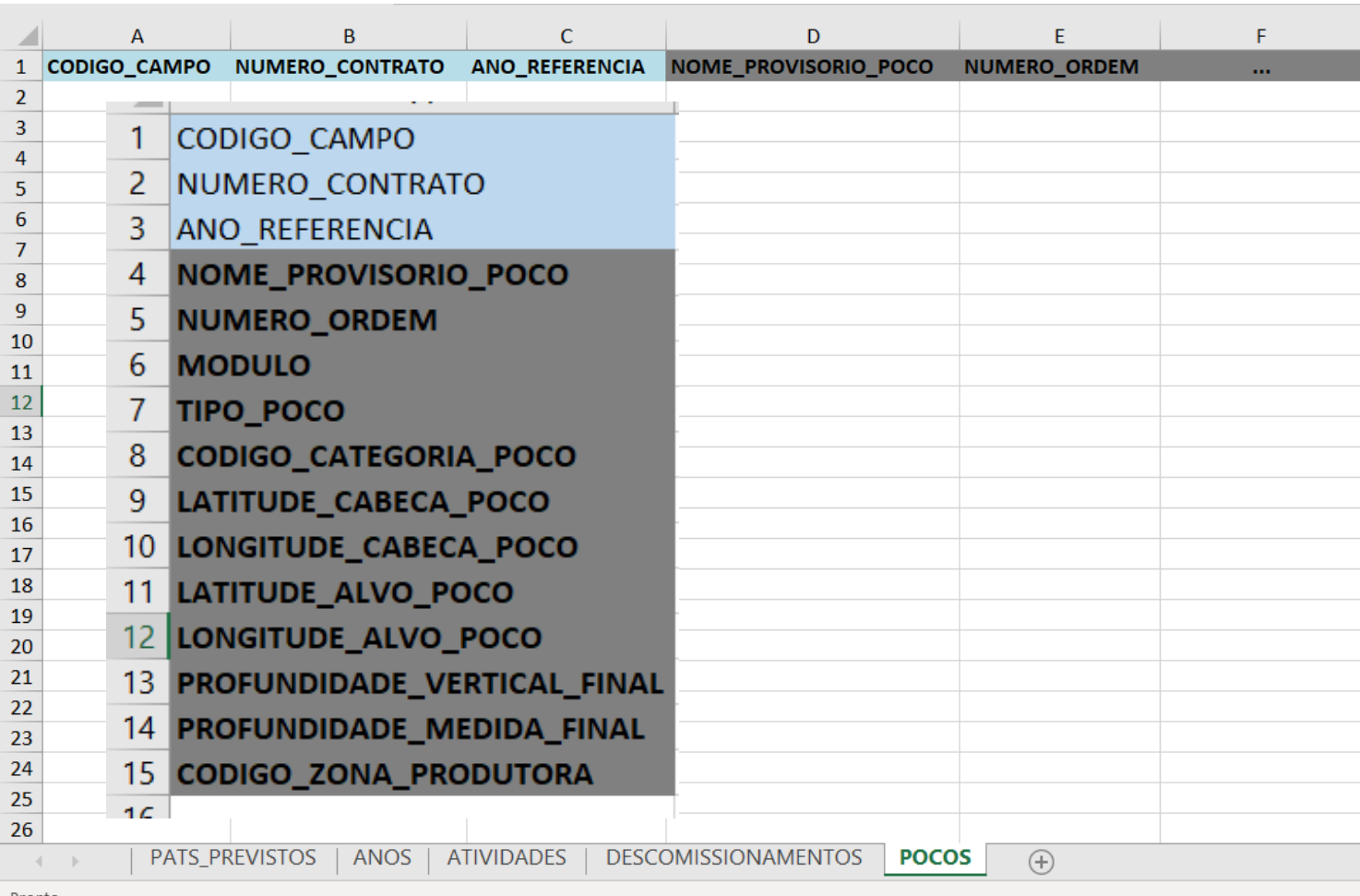

**•** Detalhamento dos poços previstos para o ano de referência – obrigatório apenas para Campos marítimos

**Panp** 

Pronto

## Planilha Excel - Realizado

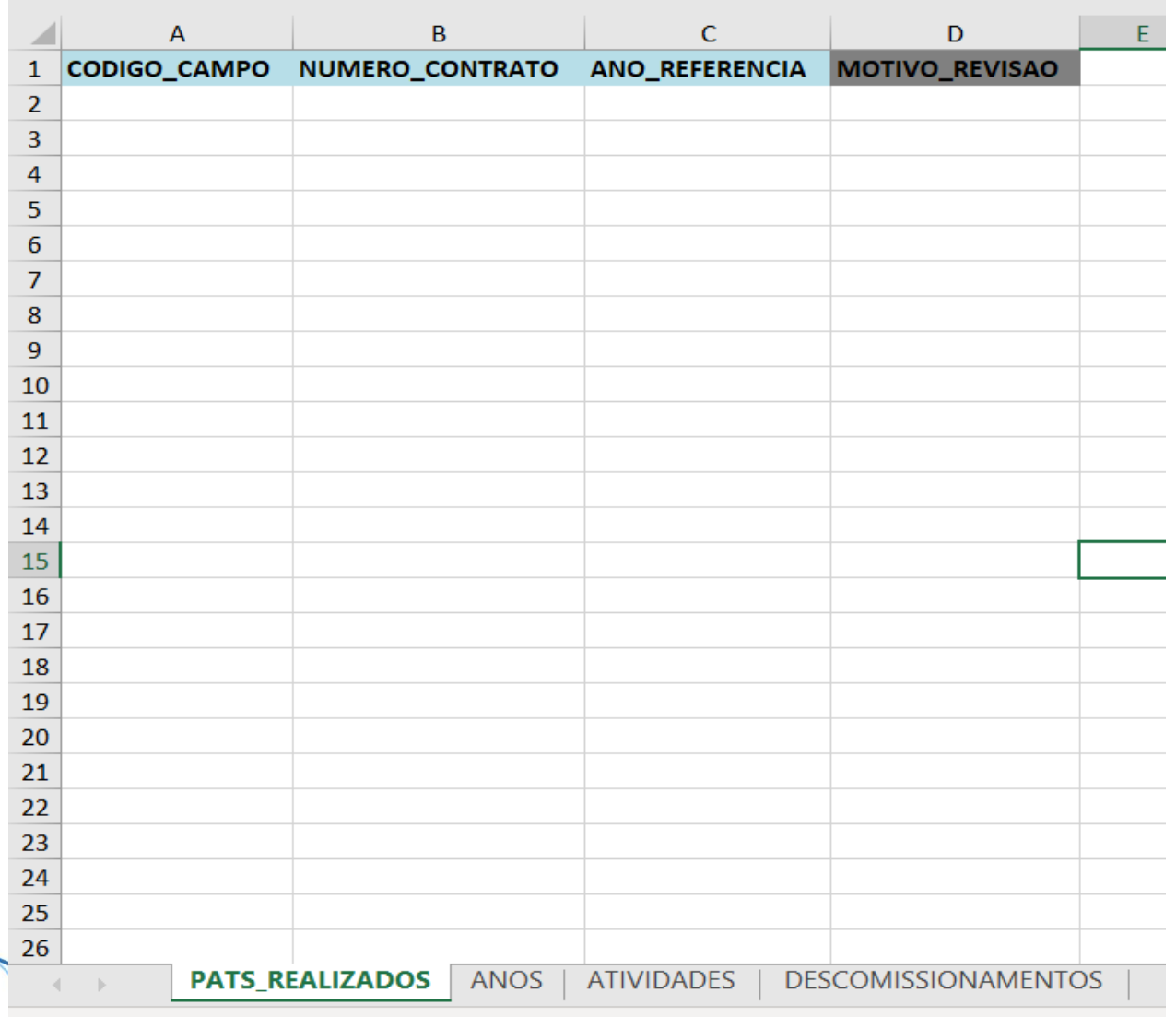

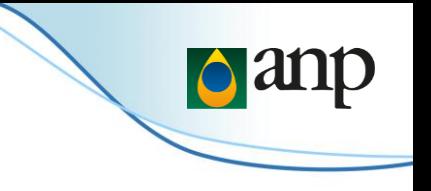

- **·** O motivo da revisão é obrigatório para revisões e não deve ser preenchido na primeira carga daquele campo e ano de referencia.
- **·** O ano de referência deve ser igual ao ano anterior ao ano corrente.

Pronto

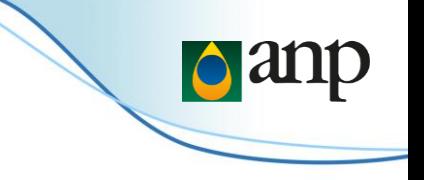

## Planilha Excel – Realizado - Anos

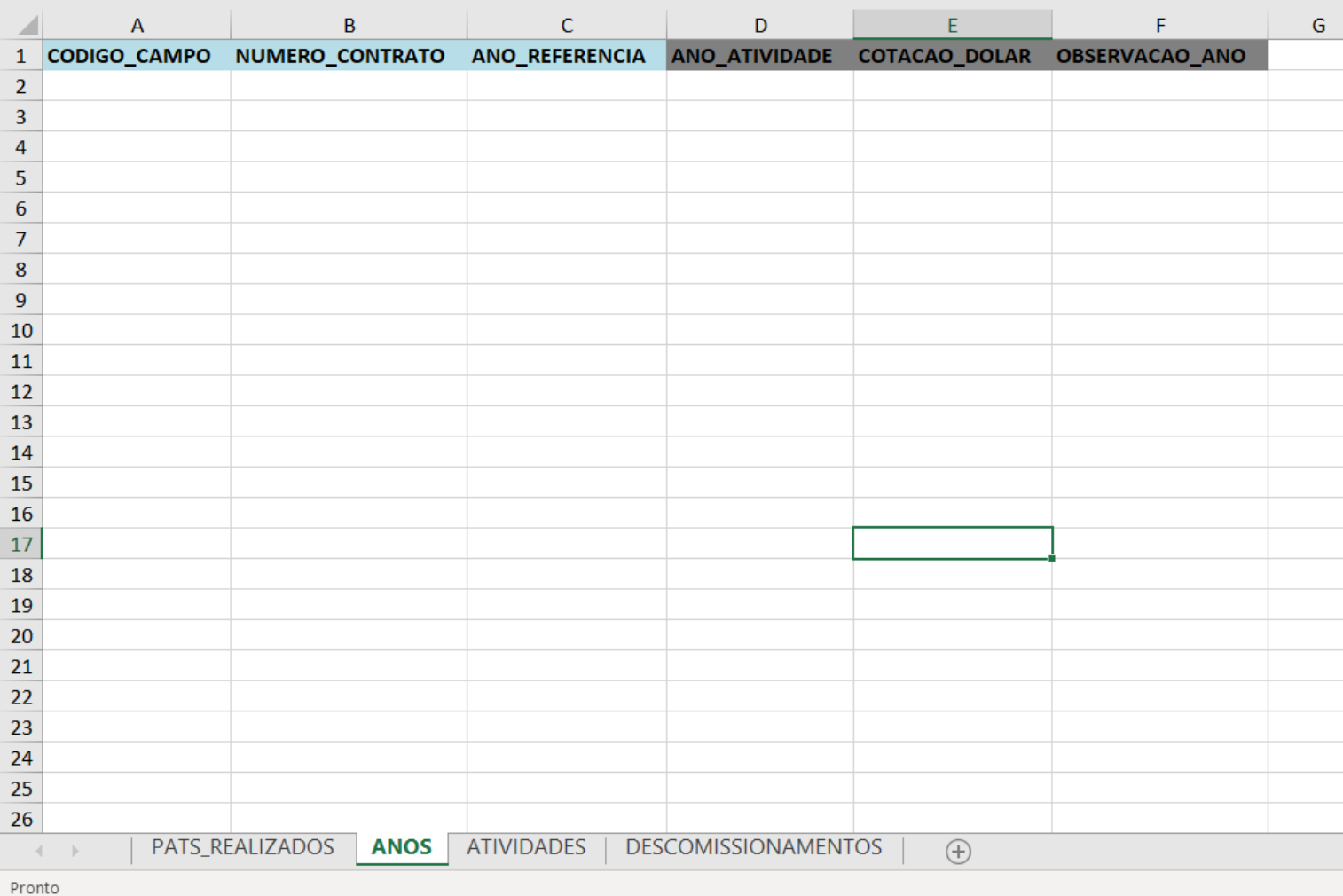

- **·** Cotação dólar;
- Observação do ano;
- **•** Deve conter apenas o ano anterior ao ano corrente.

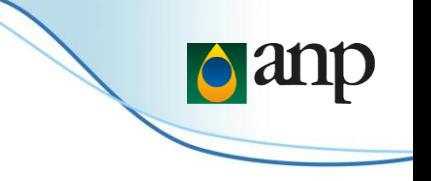

## Planilha Excel – Realizado - Atividades

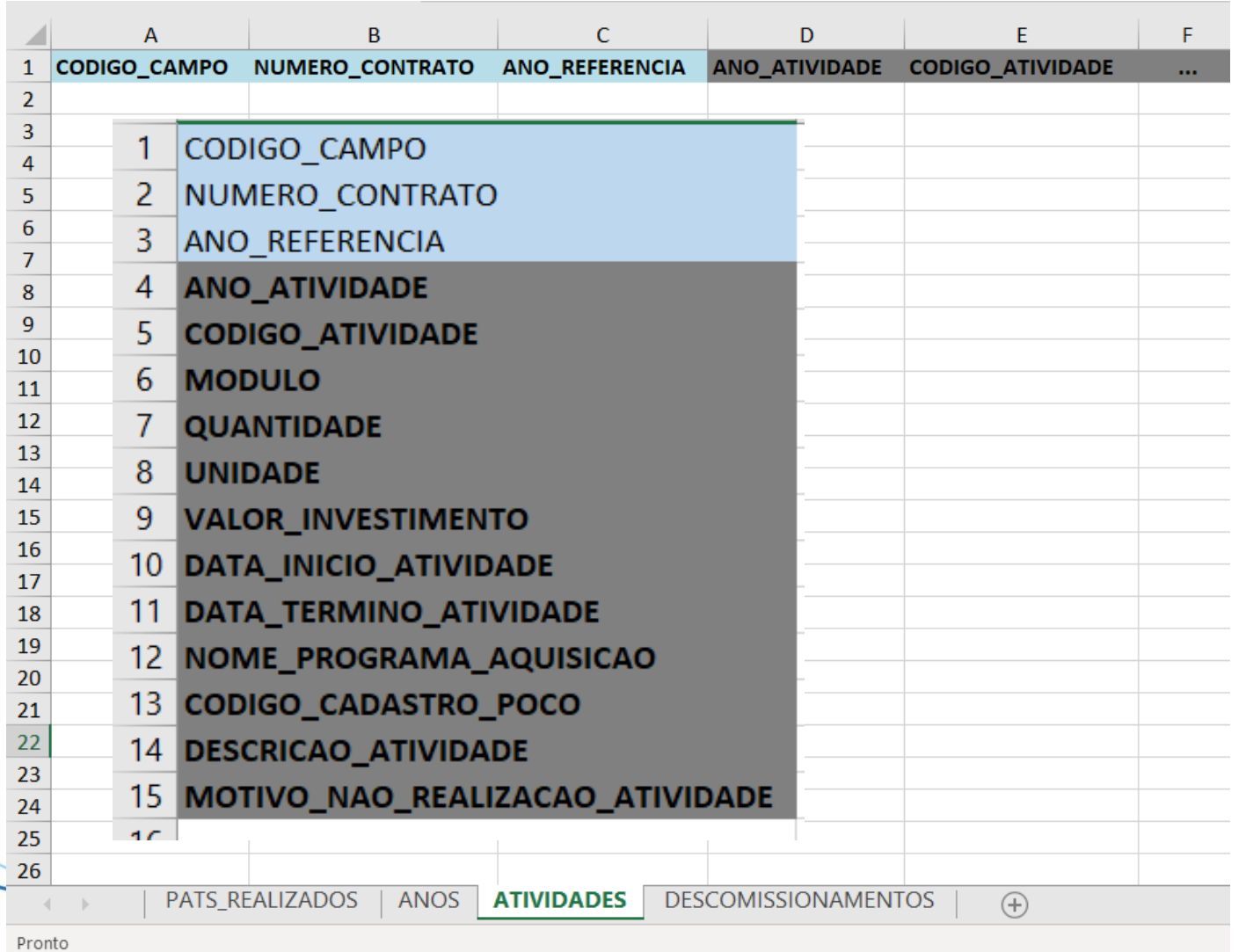

- Para atividades de Levantamento Sísmico e Perfuração deverão ser informados o nome do programa de aquisição ou o código do cadastro de poço.
- A(s) atividade(s) não realizada(s) deve(m) ser informada(s), juntamente com o motivo da não realização da(s) mesma(s).

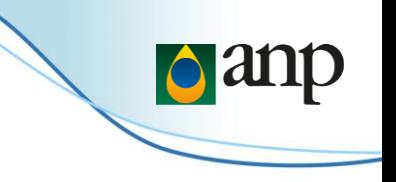

## Planilha Excel – Realizado - Descomissionamentos

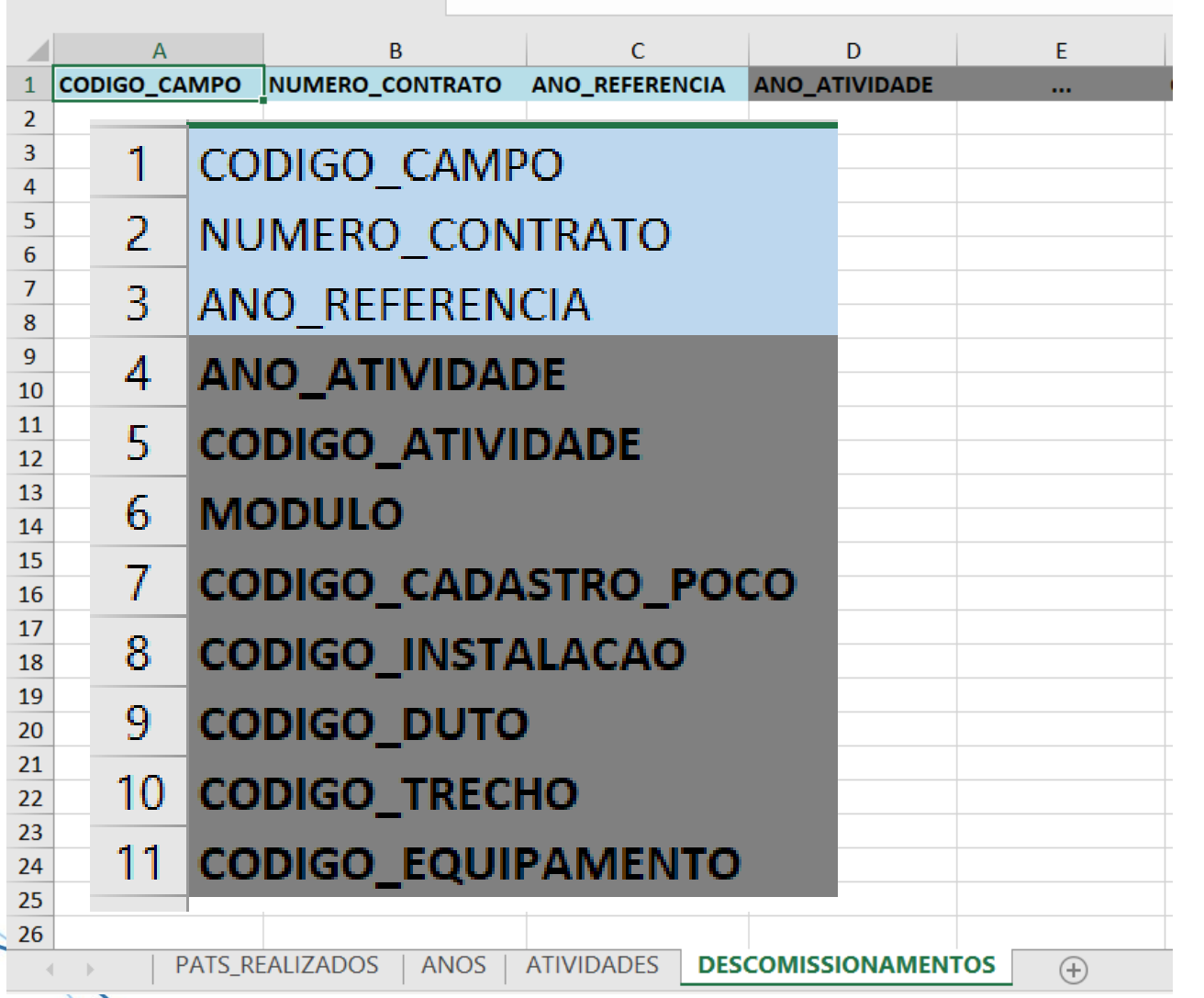

É obrigatório informar o detalhamento das atividades de descomissionamento realizadas:

- Abandono Permanente
- Descomissionamento Arrasamento de poço
- Descomissionamento Remoção de instalações associadas à Unidades Produção Terrestres
- Descomissionamento desmobilização UEP
- Descomissionamento remoção de linhas
- Descomissionamento Remoção dos Demais Equipamentos do Sistema Submarino

![](_page_26_Picture_0.jpeg)

![](_page_26_Picture_12.jpeg)

![](_page_26_Picture_3.jpeg)

![](_page_27_Picture_0.jpeg)

![](_page_27_Picture_6.jpeg)

![](_page_28_Picture_1.jpeg)

#### **CONSULTA DO PLANO ANUAL DE TRABALHO - PAT**

**Dados do PAT** 

![](_page_28_Picture_16.jpeg)

#### **PAT Previsto**

![](_page_28_Picture_17.jpeg)

![](_page_29_Picture_0.jpeg)

![](_page_29_Picture_6.jpeg)

![](_page_30_Picture_7.jpeg)

![](_page_30_Picture_8.jpeg)

![](_page_31_Picture_0.jpeg)

![](_page_31_Picture_6.jpeg)

![](_page_32_Picture_0.jpeg)

![](_page_32_Picture_9.jpeg)

![](_page_32_Picture_3.jpeg)

![](_page_33_Picture_0.jpeg)

![](_page_33_Picture_6.jpeg)

# **Programa Anual de Produção - PAP**

![](_page_35_Picture_0.jpeg)

- O contratado deverá enviar à ANP o PAP relativo ao ano em que a produção tiver início com antecedência mínima de 60 (sessenta) dias da data de início da produção.
- **EXPLES EXECTADA EXECTADA E concessionário deverá apresentar o PAP até o dia 31 de outubro de cada ano.**
- A ANP terá 30 dias para aprová-lo e o contratado deverá reapresentá-lo em 30 dias, caso modificações tenham sido solicitadas.

![](_page_35_Figure_5.jpeg)

![](_page_36_Picture_0.jpeg)

- Até 30 de junho de cada ano, somente serão aceitos programas e revisões cujo ano de referência seja igual ao ano corrente;
- Desde 01 de julho de cada ano, somente serão aceitos programas e revisões cujo ano de referência seja igual ao ano seguinte, exceto no caso de campos novos.
- As revisões dos programas anuais de trabalho e de produção só podem alterar os valores das previsões a partir do mês subsequente ao da solicitação da revisão pelo contratado, devendo ser mantidos, para os meses anteriores a este, os valores anteriormente aprovados.

![](_page_36_Figure_5.jpeg)

![](_page_37_Picture_0.jpeg)

- **-** A ANP notificará por meio de correio eletrônico o resultado da análise dos programas, caso esta indique necessidade de solicitações adicionais para sua continuidade da análise, devendo o contratado manter atualizado perante a ANP seu endereço eletrônico destinado ao recebimento desse tipo de notificação.
- Em casos de indisponibilidade dos sistemas eletrônicos de envio de dados da ANP, por motivo de falha dos servidores e infraestrutura da ANP, que impeça o cumprimento dos prazos determinados, será permitido o encaminhamento das capturas de tela que caracterizem a indisponibilidade para o endereço de correio eletrônico institucional previsto nos manuais de envio, indicando no texto da mensagem que se trata de um envio decorrente da indisponibilidade do sistema da ANP e incluindo nome do Campo, Revisão e ano de referência;
- **·** Após o envio para o endereço de correio eletrônico institucional, a ANP notificará a normalização do sistema por meio de correio eletrônico, e os documentos pendentes deverão ser enviados via sistema no dia útil subsequente ou até o fim do prazo original de envio, incluindo em campo livre do mesmo (campo observações, considerações, comentários) a data do envio do correio eletrônico.

![](_page_38_Picture_0.jpeg)

## Programa Anual de Produção

O envio do PAP deve ser feito por meio do DPP.

Não será necessário gerar o relatório para impressão e envio para a ANP via protocolo/SEI, sempre que uma nova revisão (incluindo a carga original para o ano de referência) for enviada.

O modelo do programa anual de produção conterá informações sobre:

I - previsões de produção de petróleo, gás natural, água e contaminantes, com a discriminação indicada no modelo, para o campo ou área de desenvolvimento, para cada zona de produção e unidade estacionária de produção que coleta sua produção;

II - previsões de injeção de água, gás natural e outros fluidos, com a discriminação indicada no modelo, para o campo ou área de desenvolvimento, para cada zona de produção e unidade estacionária de produção a partir da qual os fluidos são injetados;

III - movimentação de fluidos, incluindo queima de gás, em superfície;

IV - transferência de fluidos entre o campo ou área de desenvolvimento e outras áreas;

V - poços que impactam na curva de produção prevista, sejam produtores ou injetores.

O PAP conterá também as informações previstas nos itens III e IV especificadas para cada unidade de produção.

As informações previstas nos itens I a IV deverão ser enviadas com detalhamento mensal e abranger todo o quinquênio, para os itens I, II e V, e apenas o ano de referência, para os itens III e IV.

## Revisão do modelo de carga

## **Motivação**

- Aprimoramento das informações exigidas e atualização em relação às necessidades da ANP (modelo vigente instituído em 2000).
- Incorporação de informações exigidas em envio complementar, via ofício, especialmente para campos marítimos.
- Resolução ANP 806/2020.
- Harmonização PAP x BMP.

## **Principais novidades**

- Detalhamento mensal das previsões de produção em todo o quinquênio, e não apenas no primeiro ano;
- Inclusão de previsões de injeção para todo o quinquênio, com detalhamento mensal;
- Discriminação das previsões de produção e injeção por zona produtora, e por unidade de produção de origem ou destino;
- Reunião das informações de injeção, antes distribuídas nas planilhas de movimentações de água e gás e de fluidos especiais, em uma só planilha;
- Adequação dos motivos de queima àqueles previstos na Resolução ANP nº 806/2020;
- Inclusão de informações de origem e de destino dos fluidos recebidos e transferidos;
- Exclusão de informações sobre geração e destinação de resíduos;
- Incorporação de informações sobre poços que compõem a curva de produção, apenas para campos marítimos.

![](_page_40_Picture_0.jpeg)

O PAP consiste de 10 planilhas:

- **PAPS\_CAMPOS** Dados gerais (chave para outras planilhas).
- **· PRODUCOES\_CAMPO** Previsão de produção de petróleo, gás e água.
- **· INJECOES\_CAMPO** Previsão de injeção de fluidos (água, gás e outros) em subsuperfície.
- **PRODUCOES\_ZONA\_UEP** Detalhamento da produção, por zona de produção e UEP.
- INJECOES\_ZONA\_UEP Detalhamento da injeção, por zona de produção e UEP.
- **E MOVIMENTACOES** Previsões de movimentação de gás e água, em superfície, alocadas ao campo a partir das UEPs.
- QUEIMADORES Volumes de queima dos pilotos dos queimadores.
- **TRANSFERENCIAS** Detalhamento dos volumes recebidos de ou transferidos para outros campos, alocados a partir das UEPs.
- **· POCOS\_CURVA\_PRODUCAO** Informações sobre poços que compõem curvas de produção.
- **· INFORMACOES\_COMPLEMENTARES** observações gerais sobre o PAP.

![](_page_41_Picture_0.jpeg)

## Planilha Excel – PAP Campo

![](_page_41_Figure_2.jpeg)

A planilha contém 10 abas.

■ Os campos COD\_CAMPO & & ANO\_REF\_PAP formam a chave primária da carga.

▪ O motivo da revisão é obrigatório para revisões e não deve ser preenchido na primeira carga daquele campo e ano de referencia.

## Planilha Excel – PAP Campo - PRODUCOES\_CAMPO

![](_page_42_Picture_156.jpeg)

**E** A planilha deve conter todos os meses do ano de referência e mais os 4 subsequentes, cada um em uma linha.

 $\log dI$ 

- Volumes totais mensais (e não em média diária – vazão).
- Soma dos volumes deve igualar ao informado no detalhamento por zona e UEP.
- Valores de CO2, H2S e N2 são relativos ao gás total (percentual ou ppm).

# $\log dI$

## Planilha Excel – PAP Campo - INJECOES\_CAMPO

![](_page_43_Picture_148.jpeg)

- **E** A planilha deve conter todos os meses do ano de referência e mais os 4 subsequentes, cada um em uma linha.
- Volumes totais mensais (e não em média diária – vazão).
- Soma dos volumes deve igualar ao informado no detalhamento por zona e UEP.
- Valores de CO2, e N2 são relativos ao gás total (percentual).

## **d** and

## Planilha Excel – PAP Campo – PRODUCOES\_ZONA\_UEP

![](_page_44_Picture_263.jpeg)

UEP cadastrada no DPP como atendendo ao campo.

- A planilha deve conter todos os meses do ano de referência e mais os 4 subsequentes.
- Campo/ano de referência/mês devem ser repetidos para informar diferentes zonas de produção e/ou UEP.
- No caso de uma zona produzindo para mais de uma UEP, repetem-se em linhas diferentes Campo/ano de referência/mês/zona.
- Conferência com o BAR (existência de volume in situ para cada fluido).
- Volumes totais mensais (e não em média diária – vazão).
- Valores de CO2, H2S e N2 são relativos ao gás total (percentual ou ppm).
- Pressão média obrigatória para campo marítimo.

## Planilha Excel – PAP Campo - INJECOES\_ZONA\_UEP

![](_page_45_Picture_211.jpeg)

**E** A planilha deve conter todos os meses do ano de referência e mais os 4 subsequentes.

 $\Omega$ 

- Campo/ano de referência/mês devem ser repetidos para informar diferentes zonas de produção e/ou UEP.
- No caso de uma zona injetando a partir de mais de uma UEP, repetemse em linhas diferentes campo/ano de referência/mês/zona.
- Volumes totais mensais (e não em média diária – vazão).
- Valores de CO2 e N2 são relativos ao gás total (percentual).
- UEP cadastrada no DPP como atendendo ao campo.

## Planilha Excel – PAP Campo - MOVIMENTACOES

![](_page_46_Picture_278.jpeg)

**EX A planilha deve conter todos os** meses do ano de referência.

**o** an

- Motivos de queima e perda de gás natural compatíveis com a Resolução ANP 806/2020.
- Volumes totais mensais (e não em média diária – vazão).
- Queima total x queima discriminada por motivos.
- Campo que envia gás para processamento em instalações compartilhadas com outros campos deve ter os volumes alocados para queima na proporção do que a instalação recebe dele.

- Balanço de volumes de gás e água:
- Gás: produzido injetado consumido queimado + recebido transferido disponibilizado = 0.
- $\blacktriangle$  Água: produzida injetada + captada descartada em superfície transferida = 0.

![](_page_47_Picture_0.jpeg)

## Planilha Excel – PAP Campo - QUEIMADORES

![](_page_47_Picture_123.jpeg)

- Códigos:
- 1 Queimador
- 2 Equipamentos
- Localização: descrição de onde ocorre a queima ou perda.
- **·** Campo que envia gás para processamento em instalações compartilhadas com outros campos deve ter os volumes alocados para queima na proporção do que a instalação recebe dele.

## Planilha Excel – PAP Campo - TRANSFERENCIAS

![](_page_48_Picture_136.jpeg)

**E** A planilha deve conter todos os meses do ano de referência.

**Panp** 

- Campo/ano de referência/mês devem ser repetidos para informar diferentes campos do qual o fluido é recebido ou para o qual é transferido (ORIGEM\_DESTINO).
- Total de volume recebido ou transferido de determinado fluido deve igualar ao informado na planilha MOVIMENTACOES.

## Planilha Excel – PAP Campo – POCOS\_CURVA\_PRODUCAO

![](_page_49_Picture_107.jpeg)

**-** A planilha é obrigatória apenas para campos marítimos.

**d** an

- **·** Informações dependentes de poço já existente ou não: código de cadastro, nome operador, início operação, previsão retorno.
- **· UEP** x UEP Nova (ainda não cadastrada no DPP).

## Planilha Excel – PAP Campo – INFORMACOES\_COMPLEMENTARES

![](_page_50_Picture_40.jpeg)

**·** Preenchimento opcional, com observações relevantes sobre cada planilha anterior.

**Panp** 

![](_page_51_Picture_0.jpeg)

## Observações sobre o PAP

- Homologação até 21/07/2021.
- **Ambiente continuará aberto, posteriormente, para testes pelos operadores.**
- Não há opção de carga via tela.
- PAP UEP em desenvolvimento. Trará similaridades com o PAP Campo, mas sem as abas de produção e injeção, restringindo-se à parte de superfície.
- Obrigatoriedade de envio pelo DPP no PAP 2023.

![](_page_52_Picture_0.jpeg)

Considerações Finais

Esta apresentação será disponibilizada no site da ANP em:

https://www.gov.br/anp/pt-br/assuntos/exploracao-eproducao-de-oleo-e-gas/gestao-de-contratos-de-ep/orientacoes-aos-concessionarios-e[contratados/programa-anual-de-producao-e-programa](https://www.gov.br/anp/pt-br/assuntos/exploracao-e-producao-de-oleo-e-gas/gestao-de-contratos-de-e-p/orientacoes-aos-concessionarios-e-contratados/programa-anual-de-producao-e-programa-anual-de-trabalho-e-orcamento-pap-pat)anual-de-trabalho-e-orcamento-pap-pat

Qualquer dúvida, por favor, usar as equipes do Teams (PAT - Homologação pelas Empresas e PAP - Homologação pelas Empresas) ou enviar correio para:

sistemas\_sdp@anp.gov.br

![](_page_53_Picture_0.jpeg)

## OBRIGADO